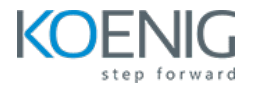

# **ArgoCD Essential**

#### **Duration: 2 Days (8hrs/day)**

#### **Prerequisites:**

- Basic knowledge of Git
- **•** Basic Kubernetes Knowledge

**Course Objective:** This course will help you learn the fundamentals of GitOps, ArgoCD, and various associated tools. You'll gain practical skills in setting up ArgoCD, managing applications, projects, and repositories. Additionally, you'll explore synchronization policies, tracking strategies, diffing customization, and advanced concepts like sync phases, waves, and remote Kubernetes clusters. By the end of the course, you'll be equipped to effectively implement GitOps practice.

## **Kubernetes and ArgoCD Version:** Latest

**Lab Requirement:** Koenig DC (CentOS)

## **Module 1 – Core Concepts**

What is GitOps Introduction to ArgoCD ArgoCD Architecture Overview

# **Module 2 – Setting-Up Argo CD**

Installation Options Lab: Non-HA Setup Lab: Getting Initial Admin Password Accessing ArgoCD Server Lab: Access ArgoCD Server using Port-Forward Install ArgoCD CLI Lab: Installing CLI

## **Module 3 - Applications**

Defining Applications

Lab: Creating an Application Declaratively using Yaml

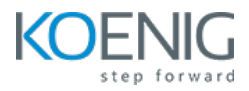

Lab: Creating an Application using Web UI Lab: Creating an Application using CLI Tools Detection Helm Options Lab: Helm Options Directory of Files Options Lab: Directory Options Kustomize Options Lab: Kustomize Options Multiple Sources for an Application

#### **Module 4 - Projects**

Why Projects **Creating Project** Lab: Creating Basic Project Lab: Creating a Project with Allowing Specific Destinations Project Roles Lab: Project Roles

## **Module 5 - Repositories**

Private Git Repos Lab: Private Repos using HTTPS Lab: Private Repos using SSH Private Helm Repos Credential Templates Lab: Credential Templates

## **Module 6 – Sync Policies and Options**

Automated Sync

Lab: Automated Sync

Automated Pruning

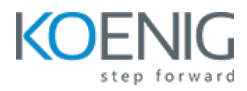

Lab: Automated Self Healing Sync Options Lab: No Prune at Resources Level Lab: Selective Sync Lab: Fail on Shared Resources Lab: Replace Resources

# **Module 7 – Tracking Strategies**

Tracking Strategies Lab: Tracking Git Tag Lab: Tracking Git Commit SHA Lab: Tracking HEAD Lab: Tracking Helm Chart Range of Versions Lab: Tracking Helm Chart Latest Version

## **Module 8 – Diffing Customization**

Diffing Customization Lab: Diffing Customization Lab: Deffing Customization, Istio Case

## **Module 9 – Sync Phrases and Waves**

Sync Phases and Hooks Lab: Resource Hooks (Sync Phases) Sync Waves Lab: Sync Waves

## **Module 10 – Remote Kubernetes Clusters**

Defining K8s Clusters Lab: Remote Clusters

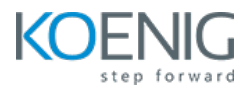

# **Module 11 – Application Set**

What is ApplicationSet

Generators

Lab: List Generator

Lab: Cluster Generator

Lab: Git Directory Generator

Lab: Matrix Generator

Pull Request Generator

Lab: Pull Request Generator